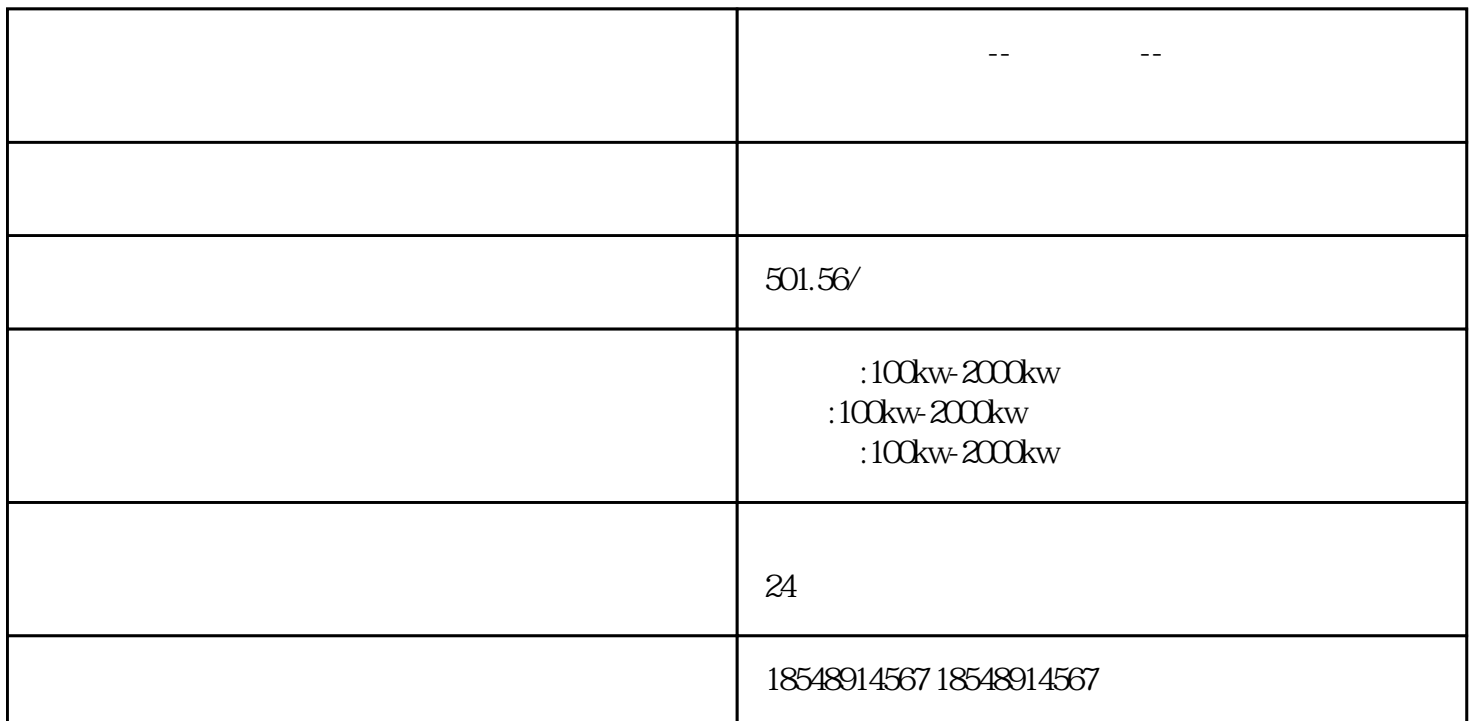

 $6$ 

 $1$ 

**龙岩发电机出租--精选公司--龙岩柴油发电机租赁**

龙岩发电机出租--精选公司--龙岩柴油发电机租赁

 $2<sub>l</sub>$ 

4 and  $24$ 

 $3 \hskip 1.6cm$ 

 $24$ 

 $\mathcal{S}$ 

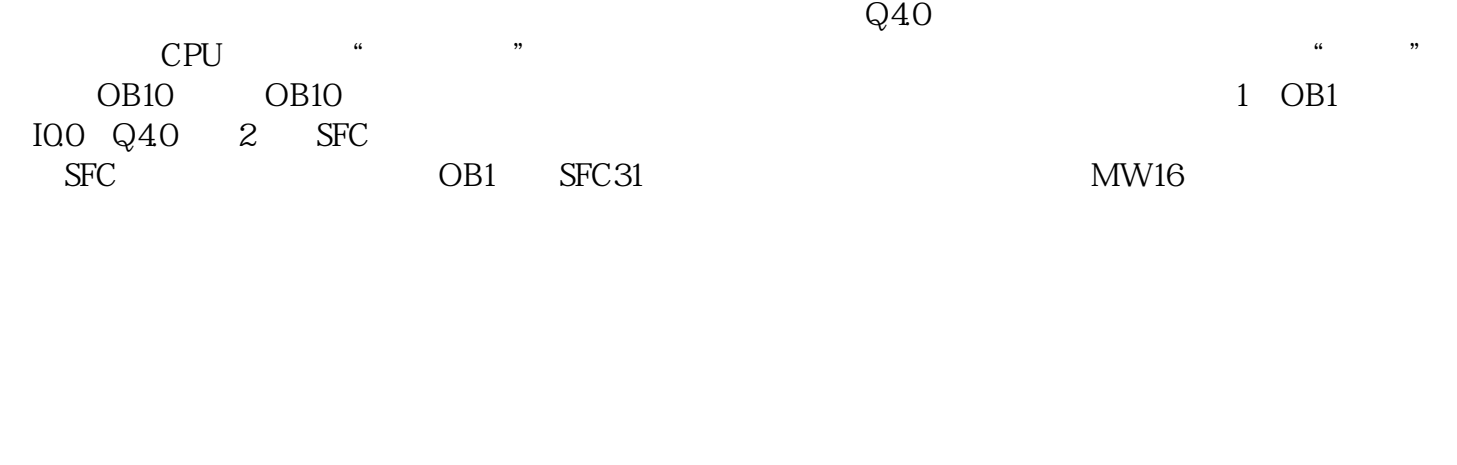

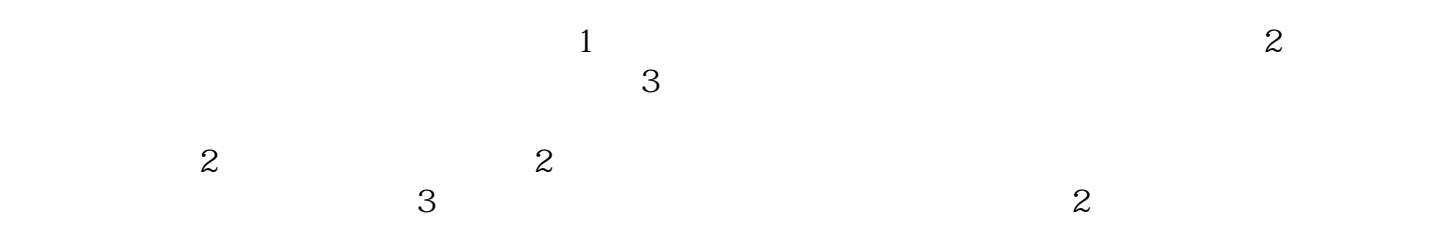

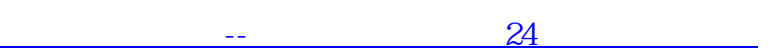